## **EXCEL SHORTCUTS AND TIPS**

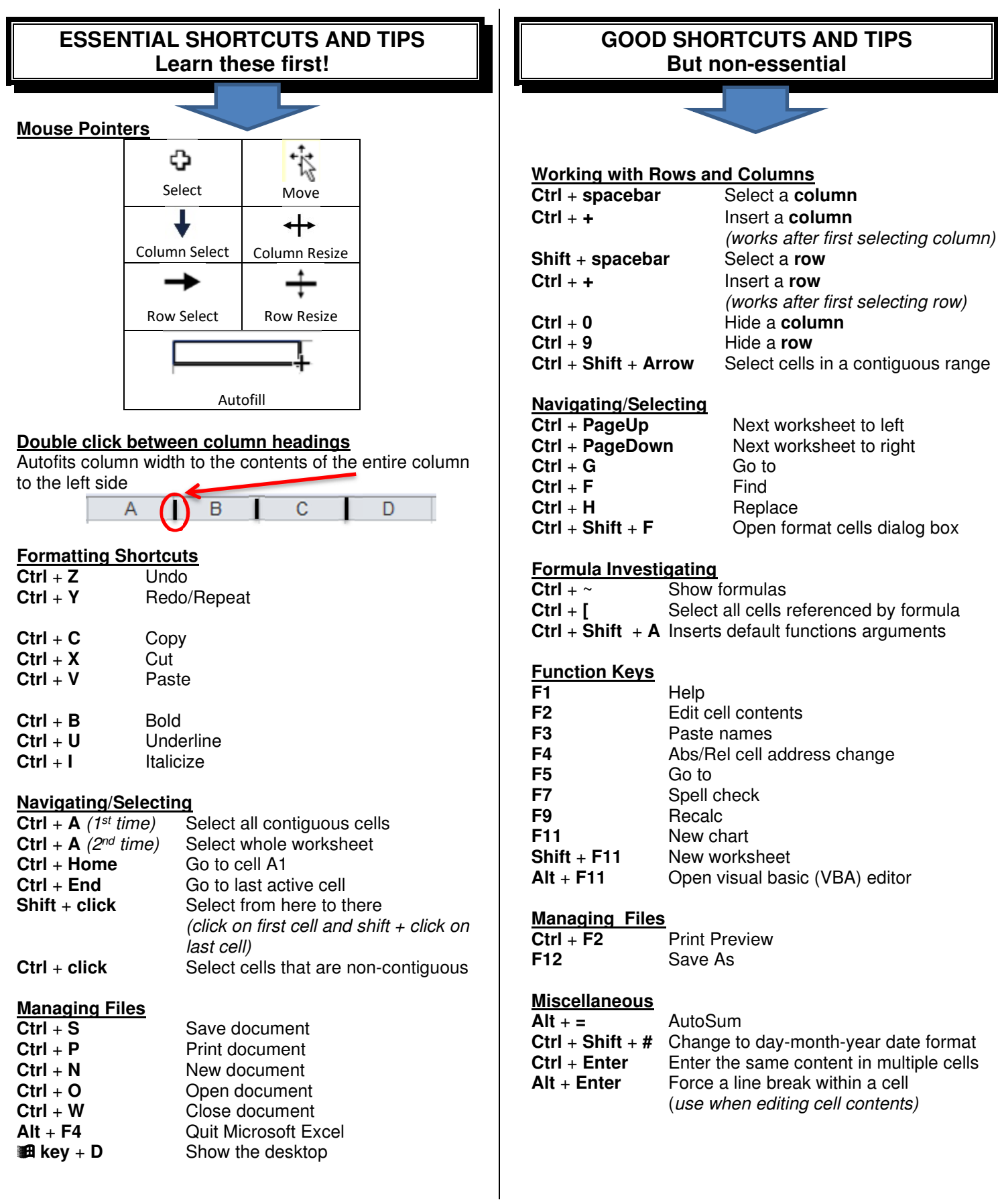